# **Application: gvSIG desktop - gvSIG bugs #1063**

**Remember window size after rerun gvSIG**

08/30/2012 02:20 PM - Vicent Domenech

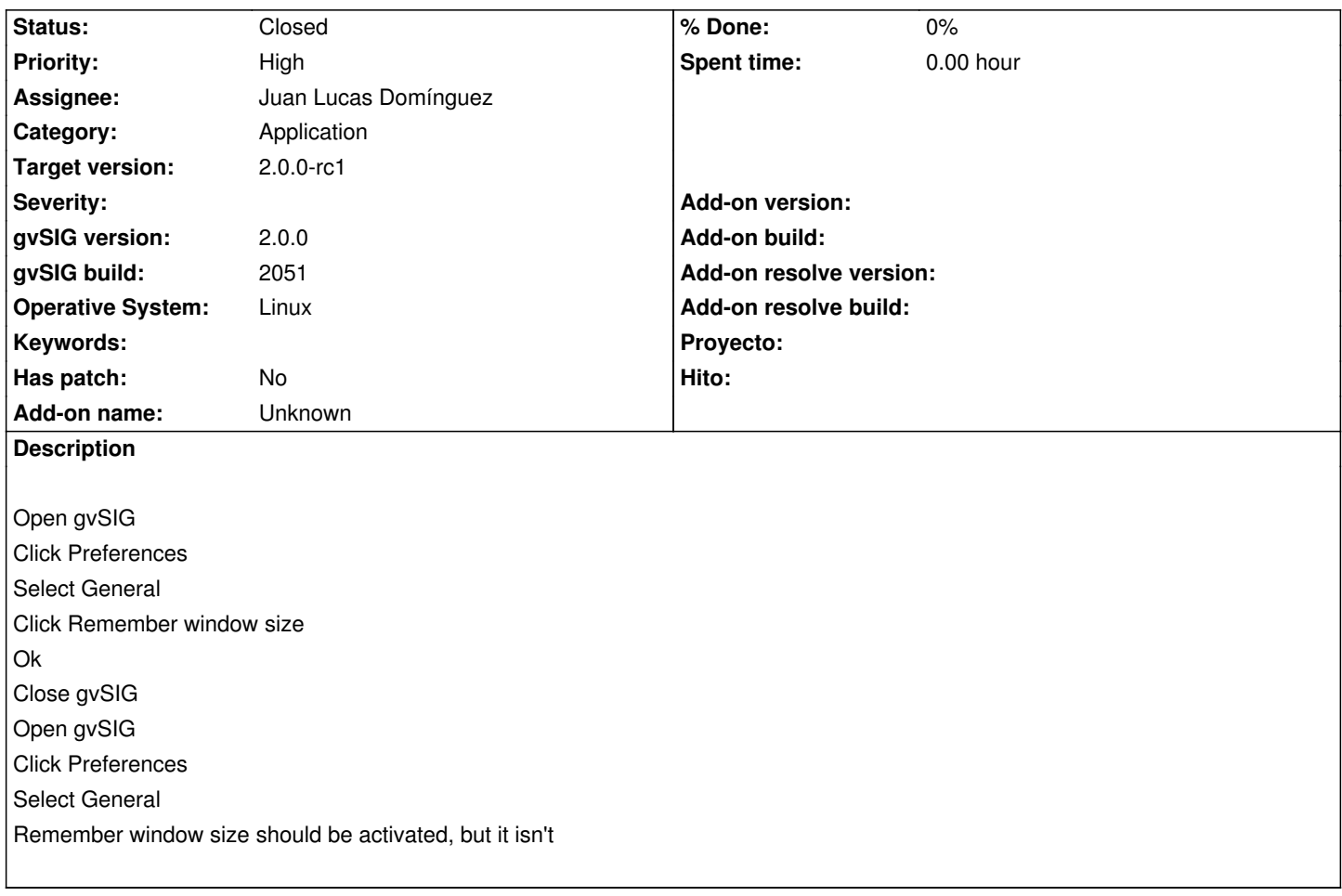

# **History**

## **#1 - 10/30/2012 06:07 PM - Manuel Madrid**

- *Category set to Application*
- *Priority changed from Normal to High*
- *Target version set to 2.0.0-rc1*

#### **#2 - 11/06/2012 12:40 PM - Juan Lucas Domínguez**

- *Status changed from New to Awaiting response*
- *Assignee set to Juan Lucas Domínguez*

Removed checkboxes until behavior is clear.

gvsig-desktop:r39195

What is the behavior if user does not want to save pos/size? Is it useful not to save it? By default , windows persist their pos/size, so NOT persisting that is perhaps more difficult and we have to decide what to do with them.

# **#3 - 11/06/2012 03:17 PM - Manuel Madrid**

Remove the check boxes is Ok provided that size is stored by default.

# **#4 - 11/06/2012 03:32 PM - Juan Lucas Domínguez**

*- Status changed from Awaiting response to Fixed*

## **#5 - 11/19/2012 09:43 AM - Vicent Domenech**

*- Status changed from Fixed to Closed*

Closed using gvSIG build 2056